Idle CPU Automatic Shutdown Keygen Full Version Download

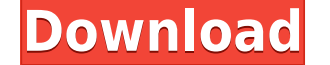

**Idle CPU Automatic Shutdown Crack+ With Serial Key**

When you check the box, the application will search for processes using too much CPU usage and shut off the computer after 10 seconds of idle CPU usage. 1. Complete the files for the Application to be in Use.2. Compress th \windows\system32 folder. Changes: 1.0.3.3 - Fixed : Crash on some system. 1.0.3.2 - Fixed : Empty display after the shutdown (\*\*The application does not work when there is no internet connection). 1.0.3.1 - Fixed : Crash no internet connection). 1.0.2 - Fixed : Crashes if no internet connection (\*\*The application does not work when there is no internet connection). 1.0.1 - Fixed : Some Functions are buggy (they do not work as they should) no internet connection (\*\*The application does not work when there is no internet connection). 1.0 - First Version. How to use: 1. The installation of the application does not require any setup or configuration. You can st extract them and run the app.3. When the application detects a process using too much CPU time, it will shut off the PC.4. If you want to shut off the PC without using the application, you can run the Shutdown command from clicking on "idle.exe". How to use: 1. The installation of the application does not require any setup or configuration. You can start the process and shut off your PC without changing any of the parameters.2. Compress the

**Idle CPU Automatic Shutdown Crack+ PC/Windows 2022 [New]**

Idle CPU Automatic Shutdown is a very small piece of software designed to monitor the CPU activity and automatically turn off the computer when the central process unit is under 10% usage for more than 10 seconds. Tiny app Application is made to shut off computer without your input. In the circumstance that you habitually shut down your PC when you are not using it and need to make sure you do not forget about it, then one option would be to process unit is under 10% usage for more than 10 seconds. Idle CPU Automatic Shutdown is a very small piece of software designed to monitor the CPU activity and automatically turn off the computer when the central process setup or configuration and you can use it as you download it to your computer. Upon launch, you come face to face with a clean, but minimalistic and small window that displays the CPU usage in percentages and the idle coun does not support any form minimize and hence, you need to keep it open along with other apps. It would have been nice if it allowed you to minimize it to Tray so that it would be less intrusive. It should allow you to conf set the parameters for shutting down. Unfortunately, the application's primary role is to shut down the computer and does not support additional functions, such as sleep, hibernate or reboot, for instance. On the other han such as exporting a large batch of photos or downloading a game patch, for example. A tiny app that can help you save some cash In case you want to have more control over the automatic shutdown process and make sure the co

## **Idle CPU Automatic Shutdown Crack + Serial Key**

Idle CPU Automatic Shutdown is a free software that was developed to turn off your computer when you are not using it. Idle CPU Automatic Shutdown is an operating system independent software that works in Windows XP, Vista download the latest version of Idle CPU Automatic Shutdown Free from the link below. Also, we have a special offer for our readers. If you want to download Idle CPU Automatic Shutdown safely and without any threats, then y the forum.achep.org website as a guest. Sign up or log in to continue reading. Hey, you there! How are you doing? I am pretty new here, and I hope to get to know a lot more here. So, if you have the time, could you please This thread was created by your fellow Achepians to help each other. If you need help, please use one of the help threads on this forum, or click the "HELP" button on the toolbar above. Enjoy your stay on Achep!Q: Sum of s the divisors of \$N\$. Then for what real values of \$a\$ is the sum \$s(a) = a^2+a+1\$? What I tried : It seems that \$s(N)\$ can be written as sum of at most \$N\$ terms of the form \$a^2+a+1\$. I have no idea how to estimate the nu  $x}$  1 = \pi(x) \sim \frac{x}{\log x}\$\$ where \$p\$ ranges over all primes less than \$x\$ and \$x

<https://techplanet.today/post/winedt-v102-build-20170413-final-patch-serial-sh-rar-link> <https://joyme.io/trisinosubcwo> [https://jemi.so/assassins-creed-unity-\[fitgirl-repack-free-updated-download](https://jemi.so/assassins-creed-unity-[fitgirl-repack-free-updated-download) <https://reallygoodemails.com/0ilalalpe> <https://joyme.io/granphylybesse> <https://reallygoodemails.com/imdapoegu> <https://techplanet.today/post/symantec-backup-exec-2015-1421180-fp1-multilingual-64-bit> <https://joyme.io/tatan0liobo> <https://techplanet.today/post/vr-xbox-360-pc-emulator-addons-bios-download-top> <https://techplanet.today/post/fpqsystem40serial> <https://techplanet.today/post/recover-my-files-license-key-5-2-1-free-download-top> <https://reallygoodemails.com/concuxcapu> <https://joyme.io/vieglobquigo> <https://reallygoodemails.com/perfsozcoano>

## **What's New In Idle CPU Automatic Shutdown?**

Idle CPU Automatic Shutdown is a very small piece of software designed to monitor the CPU activity and automatically turn off the computer when the central process unit is under 10% usage for more than 10 seconds. Idle CPU launch, you come face to face with a clean, but minimalistic and small window that displays the CPU usage in percentages and the idle counter. You should know that you can start and stop the counter by hitting the correspo control over the automatic shutdown process and make sure the computer is turned off when not in use, then you can consider using Idle CPU Automatic Shutdown for this task. The application supports hardware-accelerated sca CPU Automatic Shutdown comes with a barebones and simplistic GUI Description: Idle CPU Automatic Shutdown is a very small piece of software designed to monitor the CPU activity and automatically turn off the computer when require setup or configuration and you can use it as you download it to your computer. Upon launch, you come face to face with a clean, but minimalistic and small window that displays the CPU usage in percentages and the i Shutdown should allow you to configure the CPU usage limit Idle CPU Automatic Shutdown is a very small piece of software designed to monitor the CPU activity and automatically turn off the computer when the central process the application will scale itself to other CPUs automatically when you run it on a multi-CPU system. Idle CPU Automatic Shutdown comes with a barebones and simplistic GUI Description: Idle CPU Automatic Shutdown is a very unit is under 10% usage for more than 10 seconds. Description: Idle CPU Automatic Shutdown does not require setup or configuration and you can use it as you download it to your computer. Upon launch, you come face to face know that you can start and stop the counter by hitting the corresponding buttons. Idle CPU Automatic Shutdown should allow you to configure the CPU usage limit &

## **System Requirements:**

- PC Games: Windows Vista/7/8, Windows XP - Emulator: IARO ASX SDK - Source Code: IARO ASX SDK IARO ASX SDK IARO ASX SDK Support: - Mac OSX - Linux Playlist Mode and high resolution options: - Fullscreen Mode (Press F12) -

<https://www.touchegraphik.com/wp-content/uploads/2022/12/gaulas.pdf> <https://www.the-mathclub.net/wp-content/uploads/2022/12/My-IP-Crack-2022.pdf> <https://www.dpfremovalnottingham.com/wp-content/uploads/2022/12/Lazy-Ass-License-Code-Keygen-For-Windows.pdf> <http://www.cpakamal.com/wp-content/uploads/2022/12/myllivan.pdf> <https://sharmilam.com/wp-content/uploads/2022/12/PageKill-License-Keygen-Free.pdf> <https://roandsport.com/wp-content/uploads/2022/12/ISpeed-Crack-.pdf> <http://www.interprys.it/?p=79573> <https://www.noorhairblog.com/rhlauncher-crack-download/> <https://alsaadahfood.com/wp-content/uploads/2022/12/esmsaf.pdf> <https://towntexas.com/wp-content/uploads/2022/12/pegola.pdf>